## **MARKER INSCRIPTION REQUEST**

**IDAHO STATE VETERANS CEMETERY - BLACKFOOT**

2651 Cromwell Lane Blackfoot, ID 83221 www.veterans.idaho.gov/cemeteries

Phone: (208) 701-7161 Fax: (208) 785-8083 BlackfootCemetery@veterans.idaho.gov

**FY 2024**

*This form must be submitted to the cemetery office by the day of interment.*

**REQUIRED INFORMATION:** Automatically formatted according to regulations & space available. *Diminutives (i.e. Bill for William, Peggy for Margaret) are okay; titles/nicknames are moved to Additional Inscription area.* **NAME OF DECEASED:** *(As you would like it to appear on the marker)*

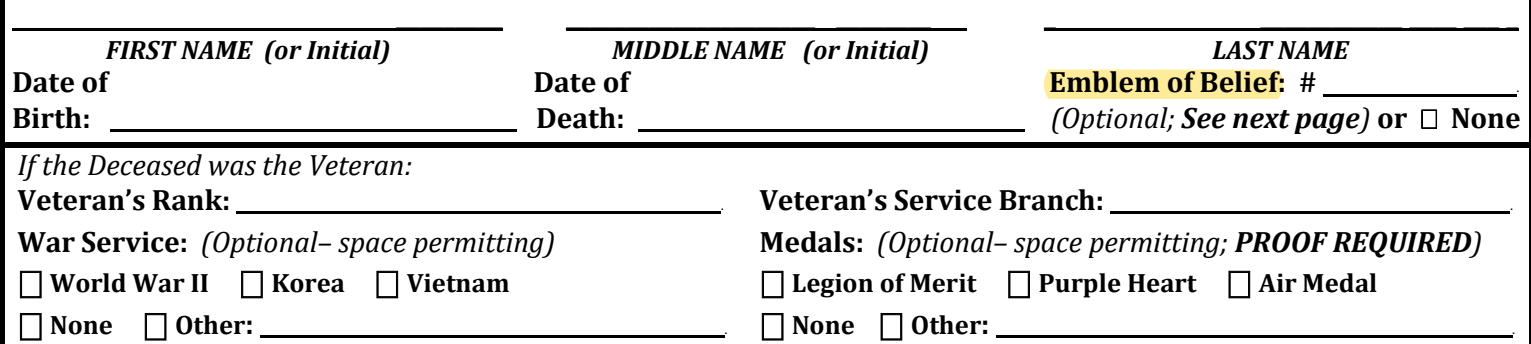

ADDITIONAL INSCRIPTION: *For terms of endearment, nicknames, other military info, etc. When the 2nd person is laid to rest, the grave marker will be replaced with information for both people & a new inscription. Number of lines available for additional inscription may vary, contact cemetery office for details.*

*Punctuation is limited to:* **& ( ) - : / ' II Èè Éé Ãã Ā ë** *No Commas, Quotation Marks, etc.*

*SEE INSTRUCTIONS ON NEXT PAGE. FOR ASSISTANCE, CONTACT THE CEMETERY OFFICE.*

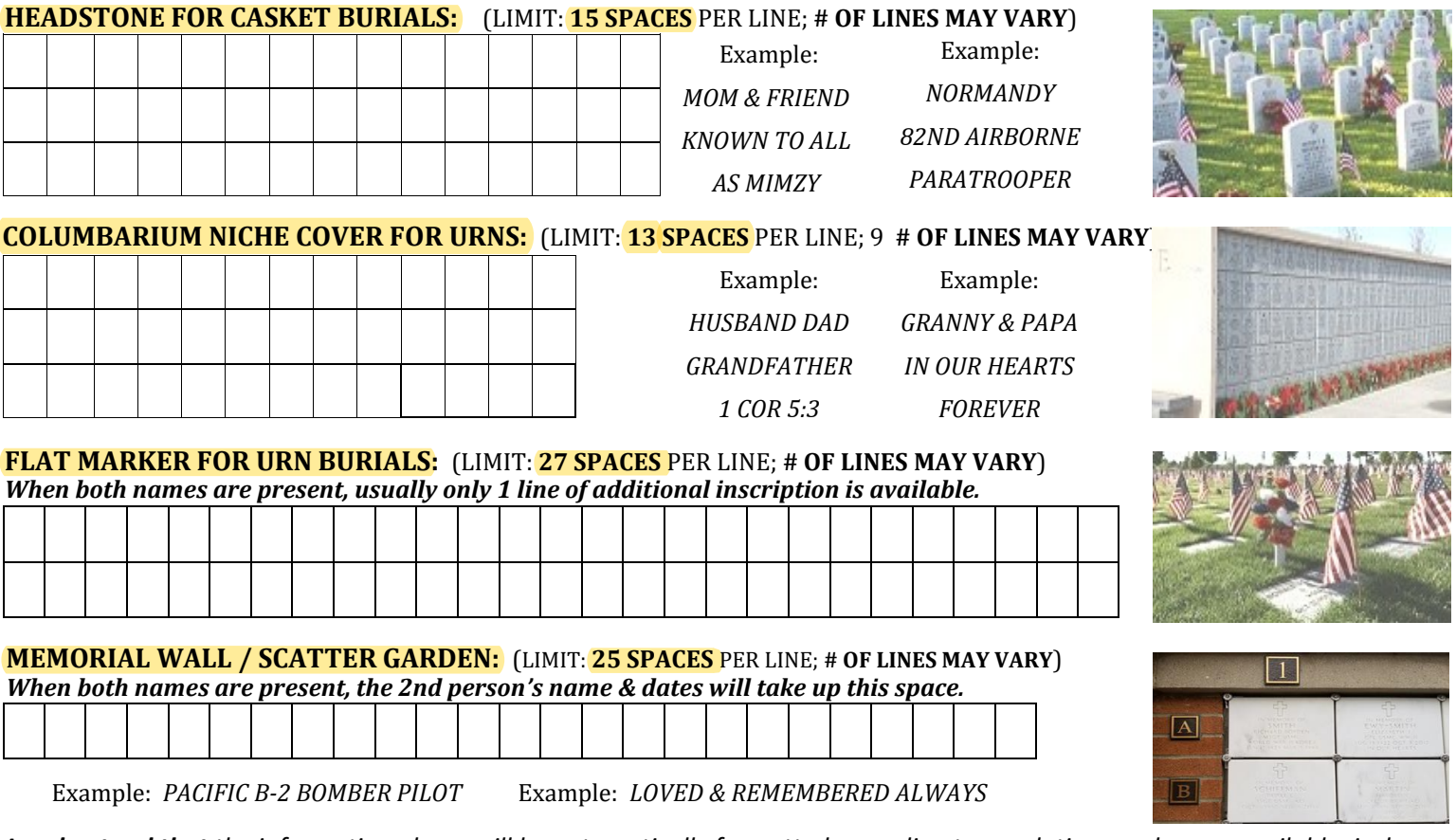

*I understand that the information above will be automatically formatted according to regulations and space available; is due on the day of the service; and the marker is delivered in 6-12 weeks.* 

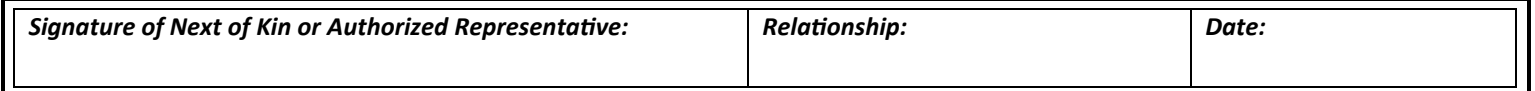

"REQUIRED INFORMATION" is automatically formatted according to regulations & space available.

- All grave markers, for veterans and spouses, will include: Name of Deceased, DOB/DOD and Veteran's name/rank/service ¥ branch. All other information is optional and subject to space available. All inscribed info must have supporting documentation.
- The name line can only contain the name and suffix (Jr. Sr. III). Diminutives (i.e. Bill for William) or Maiden Names are allowed: ۰ Professional titles & nicknames are not and will be moved to the additional inscription area at the bottom of the grave marker.

"ADDITIONAL INSCRIPTION" is placed below the required information, and is subject to space available.

- Use this space for terms of endearment, nicknames, professional titles, specific battles, or other info not already indicated above.  $\bullet$
- When the second person is laid to rest, the marker will be replaced with information for both & a new inscription.  $\bullet$
- Each grave marker has a maximum number of characters per line (letters & spaces). The number of lines available varies by type  $\bullet^\circ$ of stone and optional information that was already selected in the top portion. For questions about line limits, call the cemetery.

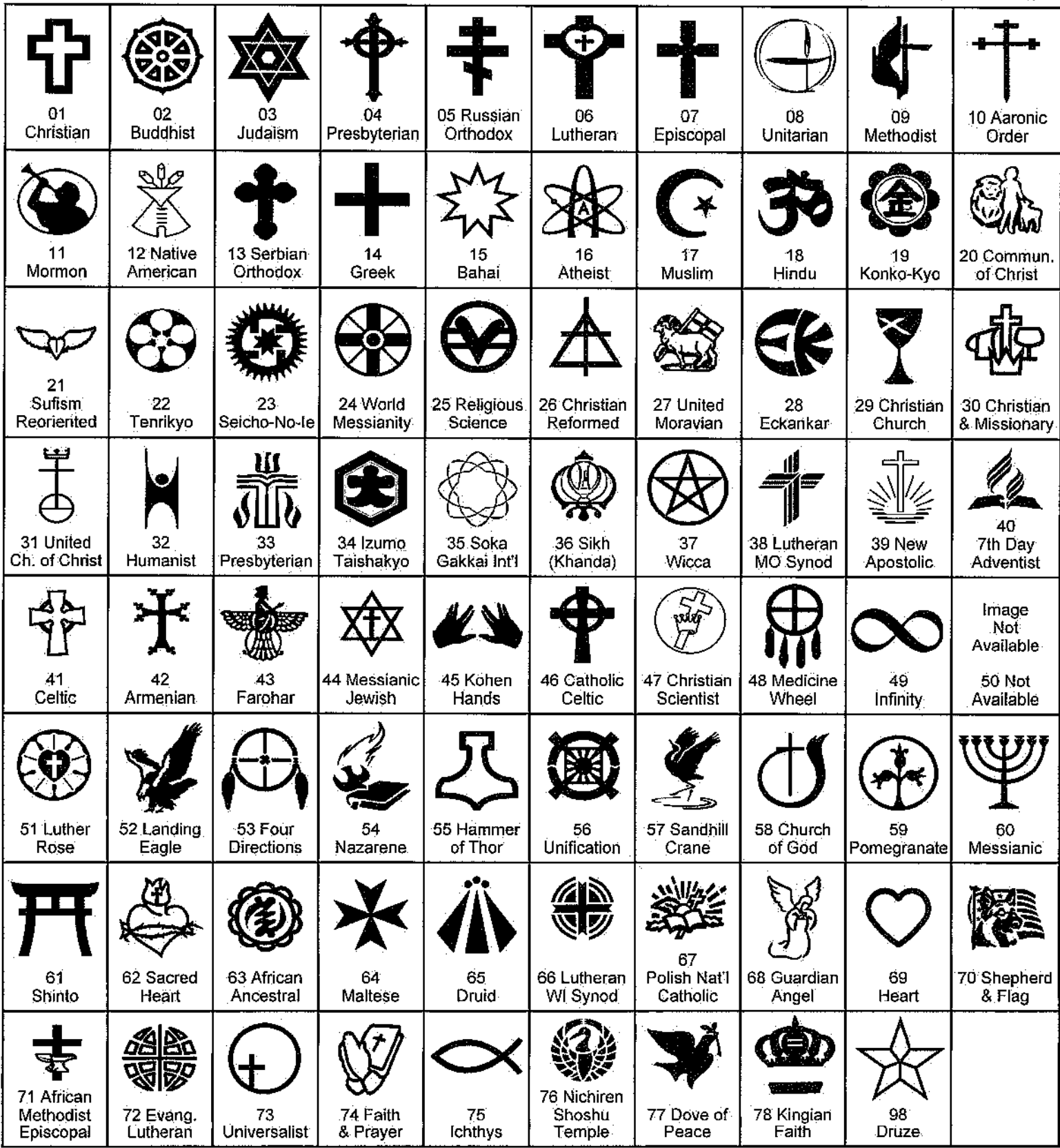